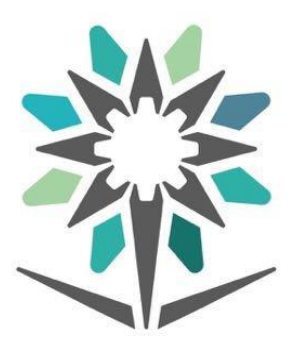

## المؤسسة العامة للتدريب التقني والمهني Technical and Vocational Training Corporation

## Changing the language of the technical support portal

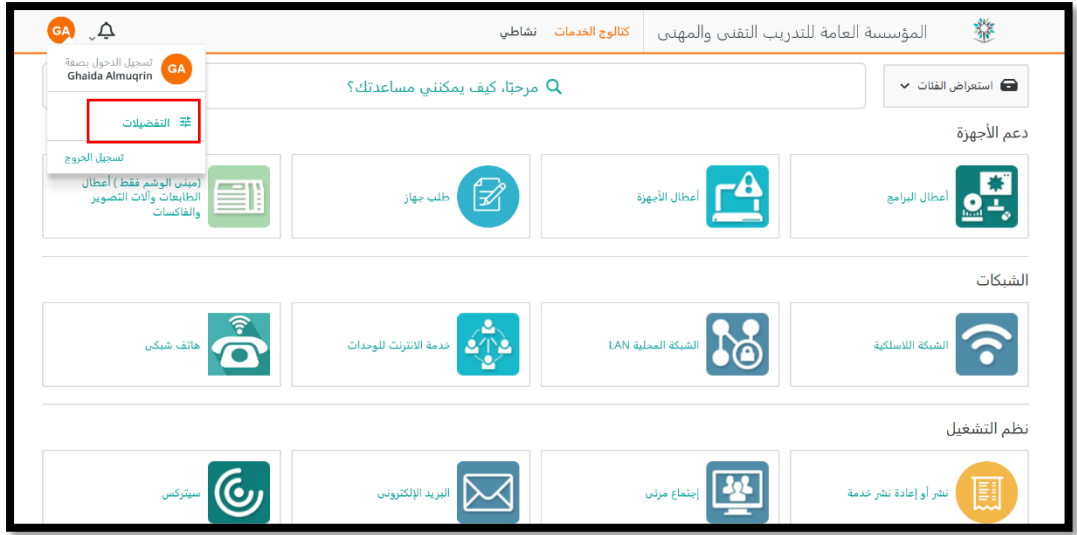

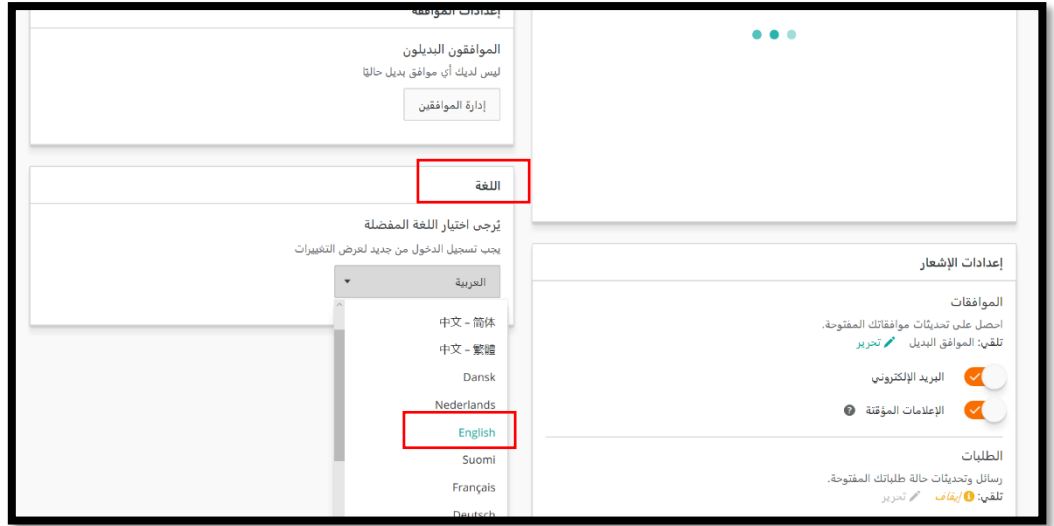

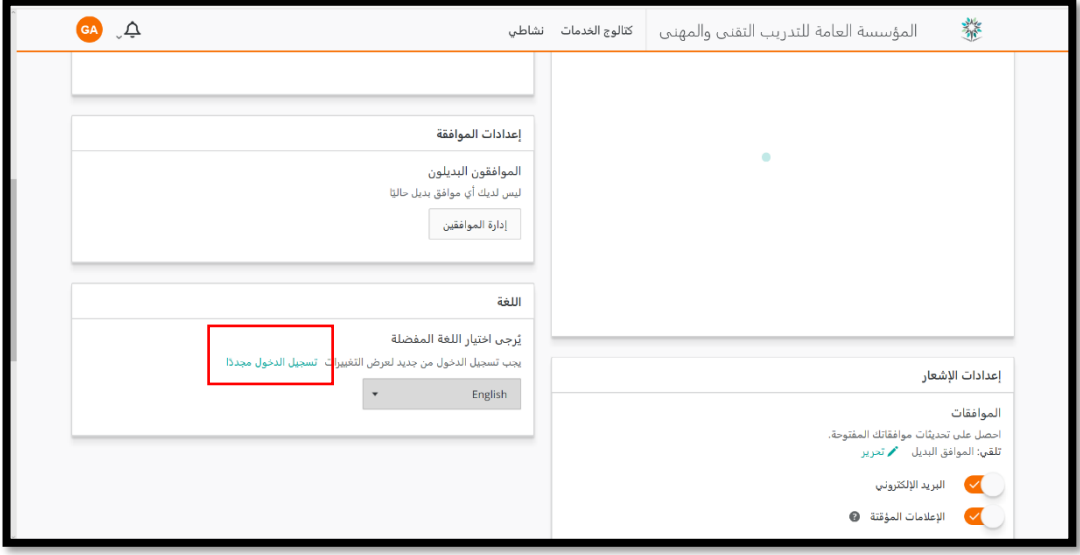